\*1 デジタル再生に対応したプレーヤー(Microsoft WindowsMediaPlayer 7以降や付属のWinDVDなど)で再生してください。 \*2 パソコンで再生する場合は、再生ソフトウェアがCD TEXTに対応している必要があります。オーディオ機器で再生する場合は、<br>- オーディオ機器がCD TEXTに対応している必要があります。<br>\*3 PacketManがインストールされていないパソコンで読み出すには、PacketMan Reader(ドライバ)をインストールしてください。<br>\*4 付属のWinDVDで再生してください。

本製品は、CD-R/RWメディアにデータを書き込めます(DVDメディアへの書き込みはできません)。最大転送速度は次のとおりです。 - マーク - マーク - マーク - マーク - マーク - マーク - マーク - マーク - マーク - マーク - マーク - マーク - マーク - マーク - マーク - マーク - マーク - マーク - マーク - マーク - マーク - マーク - マーク - マーク - マーク - マーク - マーク - マーク - マーク - マーク - マーク - マーク - マーク - マーク - マーク - マーク - マー

\*5 CDバックアップ機能にて書き込み可能です。

\*6 DVD-RAM、DVD+RWメディアには対応していません。

# ●動作環境

温度:5~35℃ 湿度:20~80%(結露なきこと) 11W以下

●最大消費電力

- ·CD-RWメディア(High Speed対応)ロRICOH、三菱化学
- ・CD-Rメディア: 太陽誘電、RICOH、三井化学、FUJIFILM、日立マクセル

セットアップが完了すると次のデバイス名がWindows(デバイスマネージャ)に登録されます。 WindowsXP/2000:USB大容量記憶装置デバイス、本製品のユニットドライブ名 WindowsMe:USB大容量記憶装置デバイス(\*)、USB CD-ROM、本製品のユニットドライブ名 Windows98SE/98:USB2-IDE Mass Storage Controller、USB2-IDE Bridge Adapter、本製品のユニットドライブ名 \*緑色の丸に白字で「?」と表示されます。これは、Windows付属の汎用ドライバがインストールされたためです。本製品は正常に動作していますのでそのままご使用ください。 ●多彩なフォーマット形式をサポート

\*1�USB1.1で接続した場合、最大約8倍速となります。

\*2 CD-RWメディアに4倍速を超える速度で書き込みをするためには、HighSpeed対応のCD-RWメディアが必要です。

## ●CD、DVDの読み出しが可能

本製品は、CD、DVDの読み出しが可能です(\*3)。最大転送速度は次のとおりです。 ・CD:��24倍速(\*4)��������������������・DVD(1層):��8倍速(\*5) \*3 8cmサイズのメディアも再生できます。DVD-RAM、DVD+RWには対応しておりません。 \*4 USB1.1で接続した場合、最大約8倍速になります。 \*5�USB1.1で接続した場合、最大約0.7倍速となります(DVD-Videoを再生したときコマ落ちします)。

# ●バッファアンダーランエラー(書き込みエラー)防止機能を搭載

CD-R/RWメディアへの書き込み中に他のアプリケーションで作業をしても、バッファアンダーランエラー(書き込みエラー)が発生しません。

## ●書き込み動作確認メディア

弊社で書き込み動作を確認したCD-R/RWメディアは次のとおりです。

・CD-RWメディア:RICOH、三菱化学、日立マクセル

\*メディアによって最大書き込み速度は異なります。メディアのパッケージに記載してある書き込み速度に従ってください。

# ●セットアップ後に登録されるデバイス名

最新の情報や対応機種については、カタログまたはインターネットホームページ(http://www.melcoinc.co.jp/)をご参照ください。

### ●CD-R/RWメディアに書き込み可能

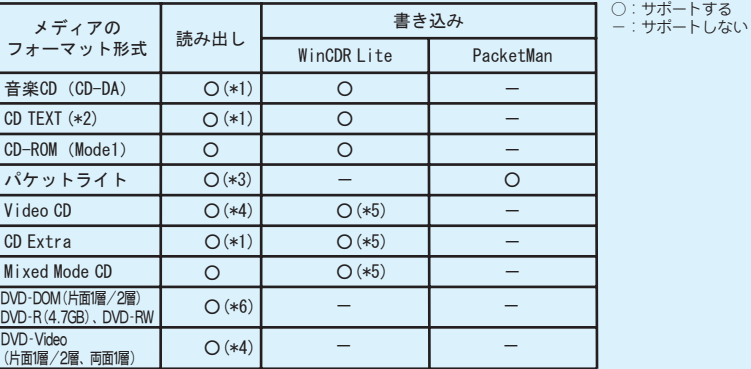

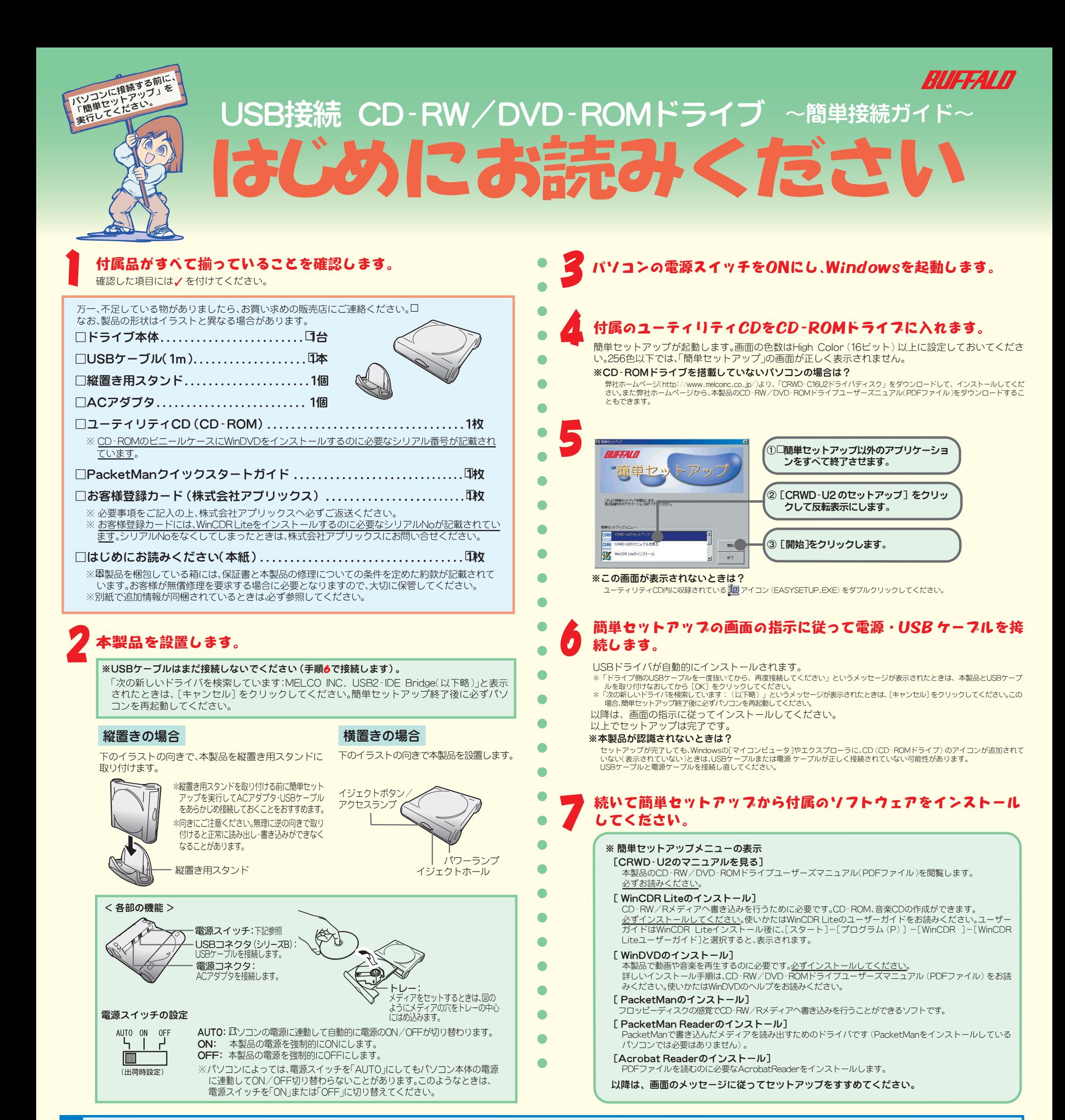

次のメディアのフォーマット形式をサポートしています。

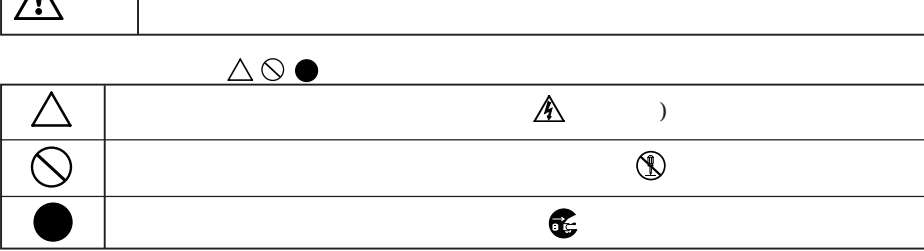

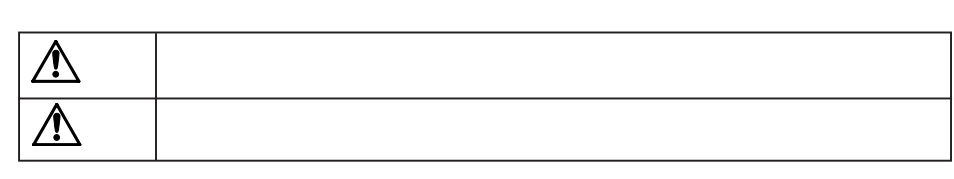

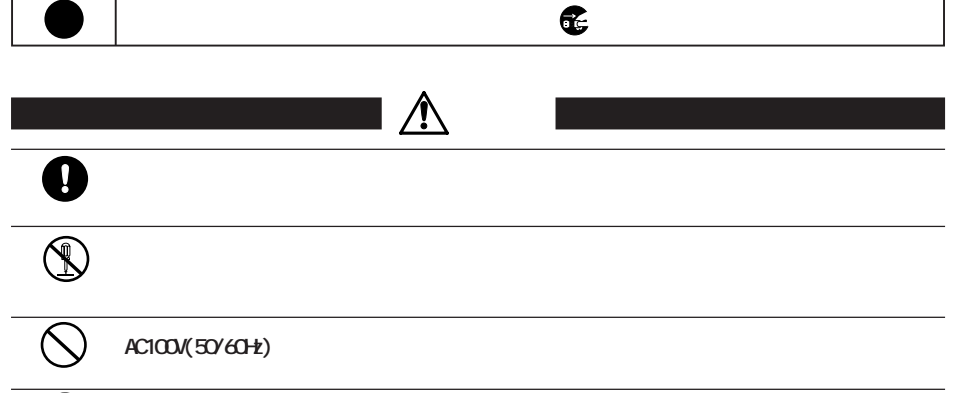

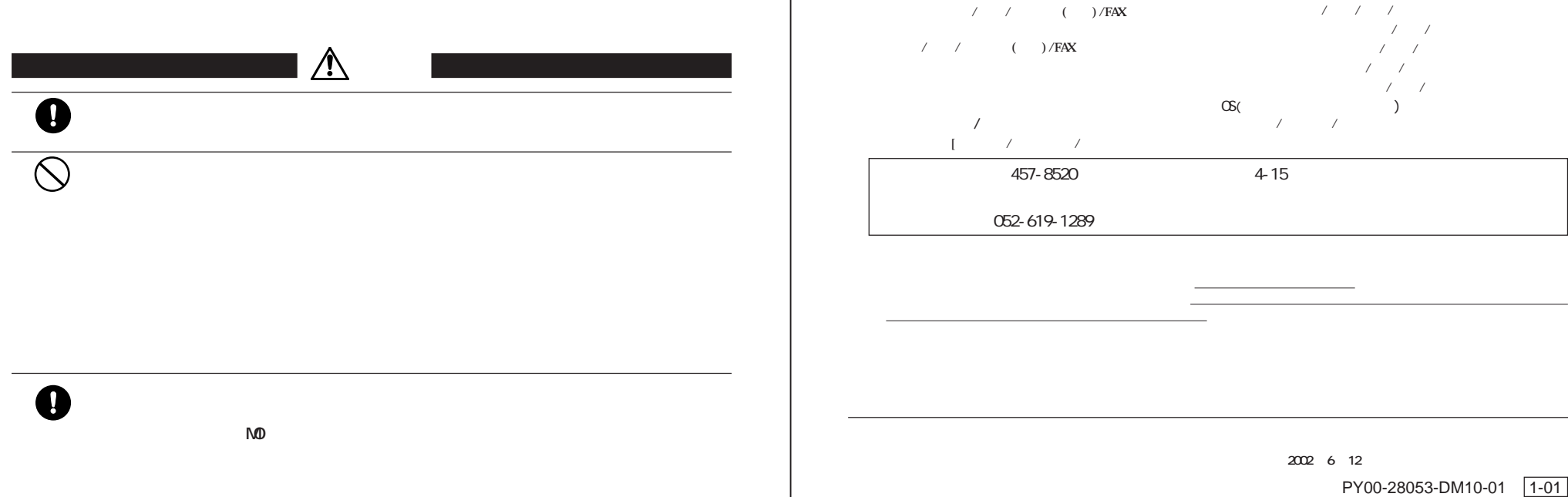

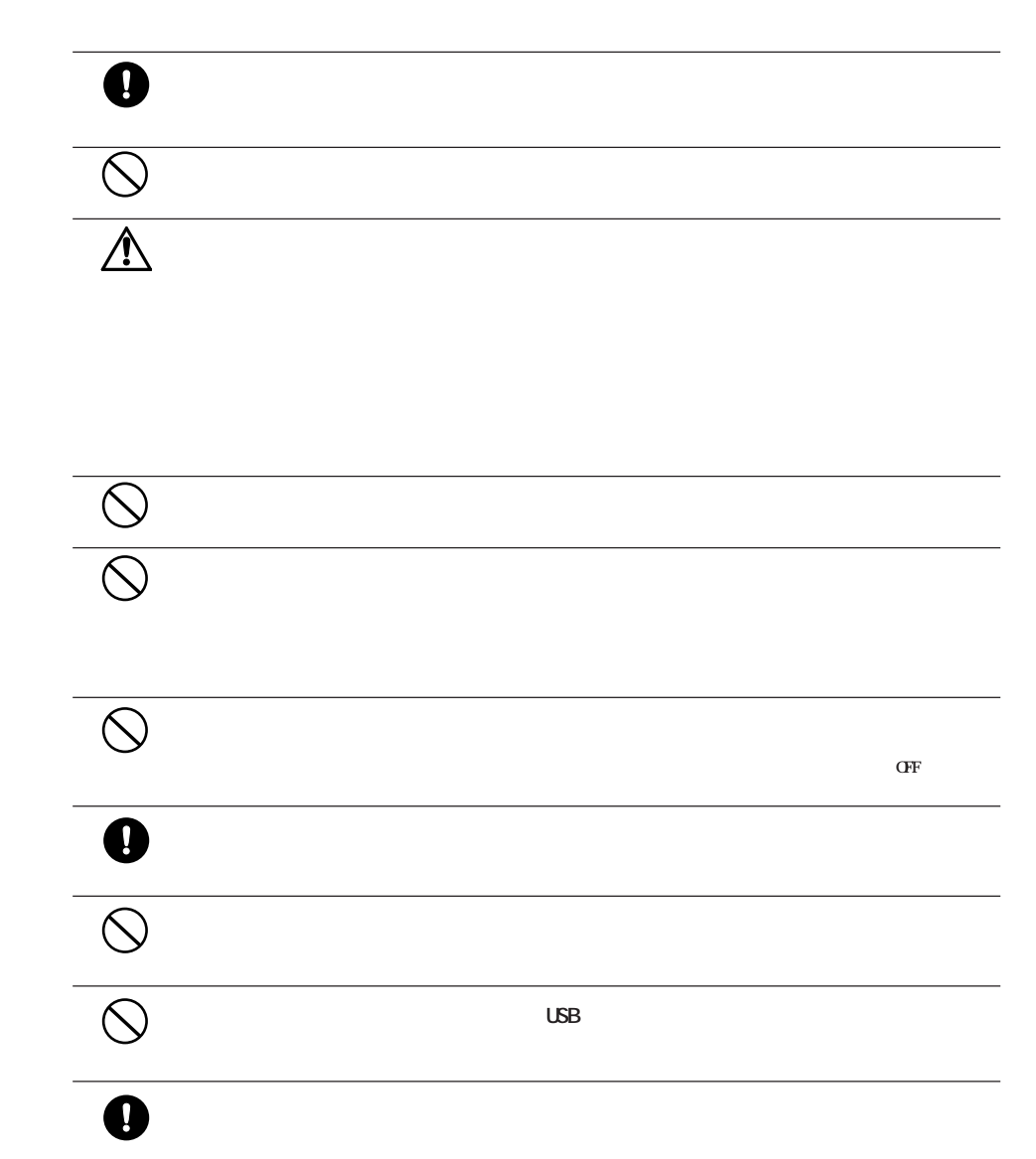

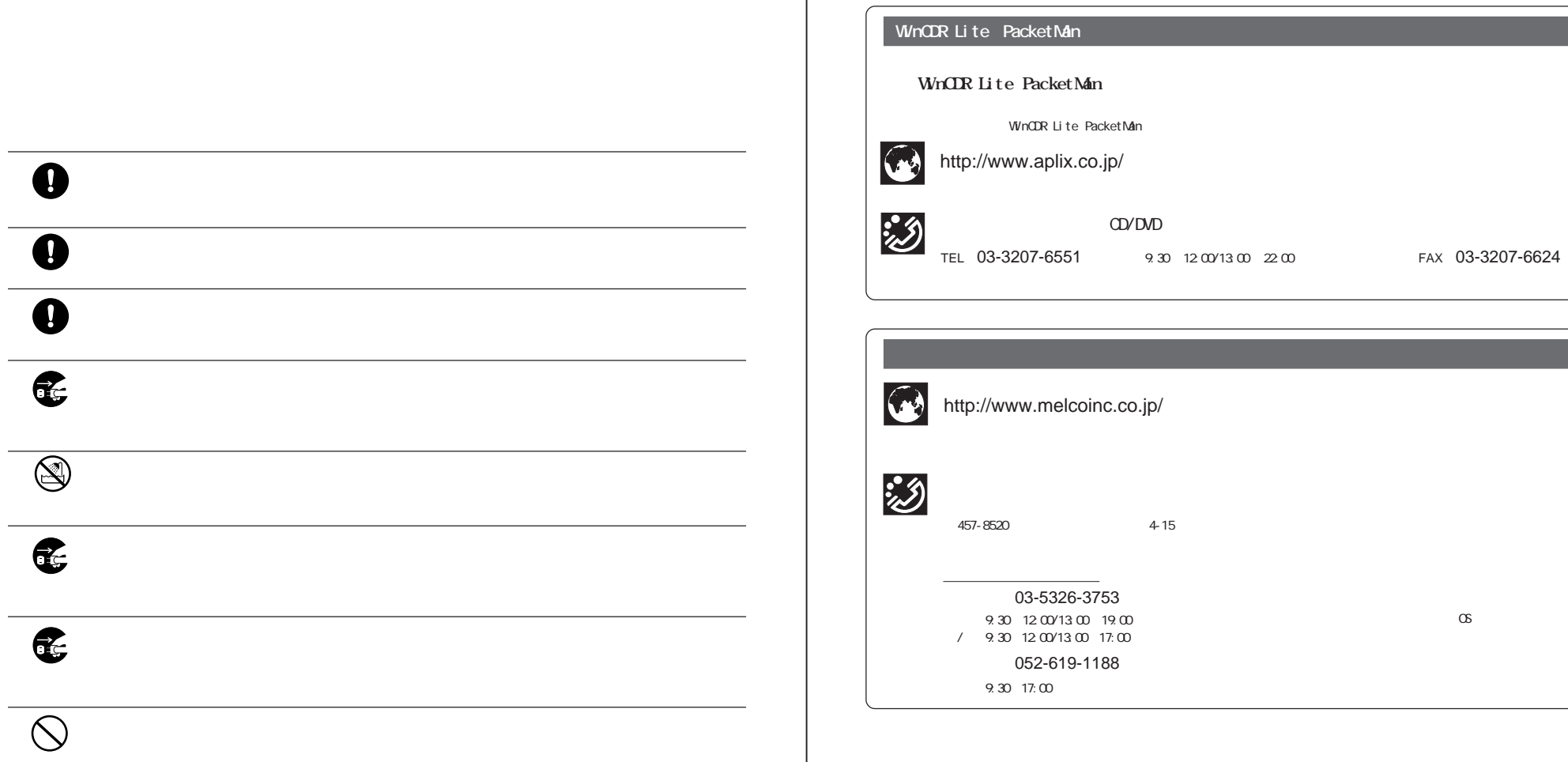

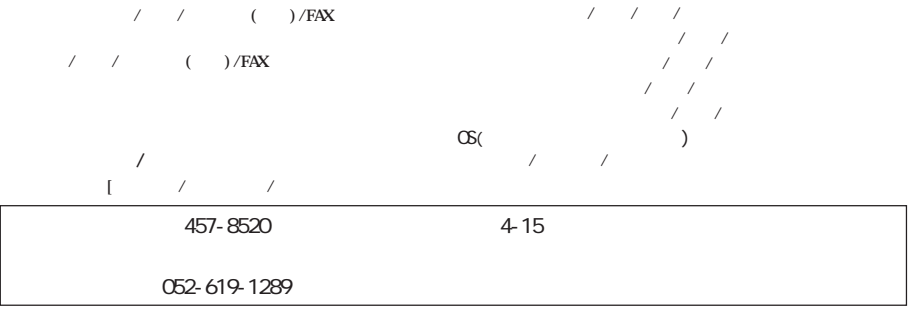

にいただくない。

**2002年 6月 12日 初版発行 発行 株式会社メルコ**

PY00-28053-DM10-01 1-01